## 最大割り当ての温度、 ケーブル導体は 90 です。現在の温度で短時間は 105 です。

# **製品特性:**

**製品規格:** IEC 60840:1999

**主な製品モデル:** YJLW02、YJLW03、YJLLW02、YJLLW03

**MANO: 000000000000** 

**Max 105** 

**導体公称断面積:** 240 ~ 3000sqmm

**ジャケットとグラファイト:** 押し出しポリエチレン またはポリ塩化ビニル、外側のジャケットに黒鉛コーティング。

**アスファルト:** 黒いアスファルト塗装

**金属 鞘:** 縦適用、連続的に溶接金属外装段ボール アルミニウム;金属製 シースが必要な短絡電流を運ぶことができます。

**ブロック 水バッファリング層:** らせん膨張テープを適用

**MOOOOO: NOOOOOOOOOO OOO 000000** 

**MOO: 00000000000000000** 

**QQQQ: 80000000 8000** tape≧500mm2 8000000000000000

 $\Box$ 1000000 0000 for≤800mm2  $\Box$  milkier 0000000000000000 000000000 > 800 mm 2

**□□ □□: 64/110KV□127/□□ 220 KV□290/550KV** 

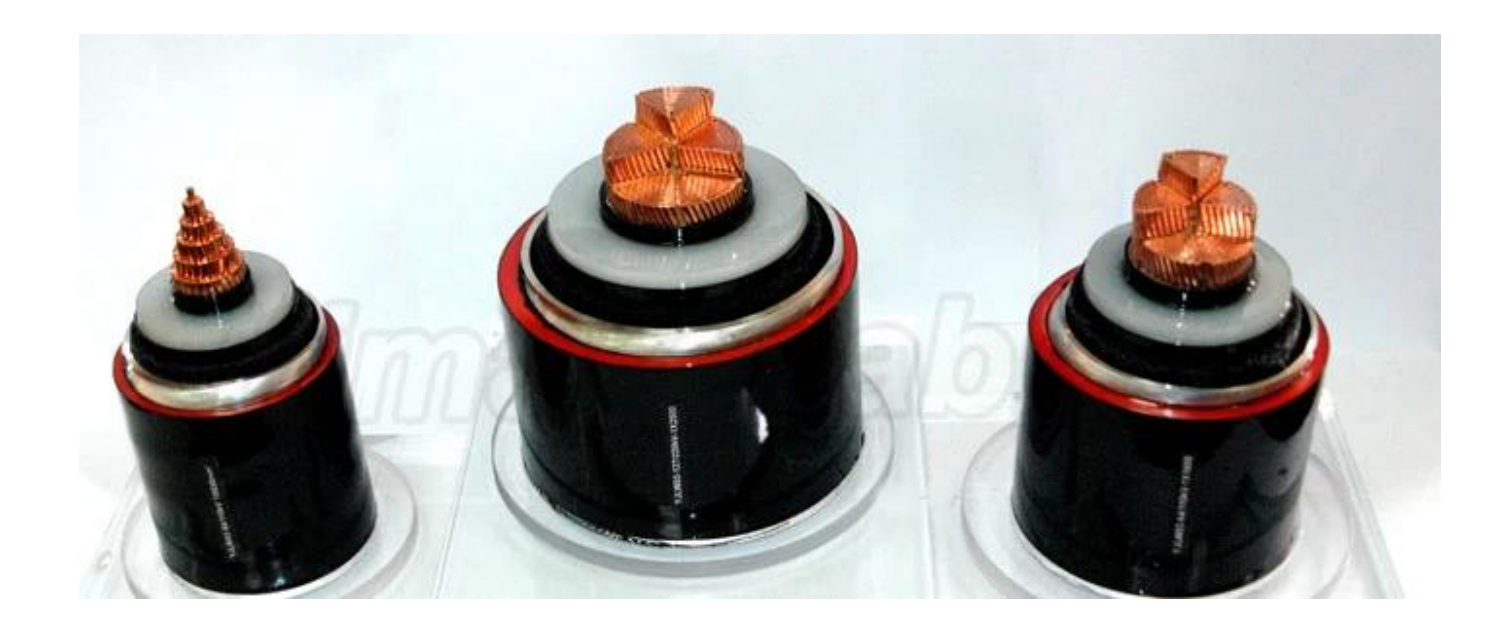

## 永続的な短絡を有する中 5 秒以上ケーブル導体の最高温度はなりません。 250 以上。

#### d00000025 D 000

### **製品アプリケーション:**

### この製品は、します。 見つめるの送電および配電線に置かれることに適用されます。 66 kv 送電用 500 kv まで電圧と 配布。

 $\begin{array}{l} \text{10000000}\ 0 \text{1000}\ 0 \text{10000}\ 0 \text{10000}\ 0 \text{10000}\ 0 \text{1000}\ 0 \text{1000}\ 0 \text{1000}\ 0 \text{1000}\ 0 \text{1000}\ 0 \text{1000}\ 0 \text{1000}\ 0 \text{1000}\ 0 \text{1000}\ 0 \text{1000}\ 0 \text{1000}\ 0 \text{1000}\ 0 \text{1000}\ 0 \text{1000}\ 0 \text{1000}\ 0 \text{100$ 

# **NA NORIA (INCONDER INFORDIA STATE INFORMATION:** info@himakecable.com)

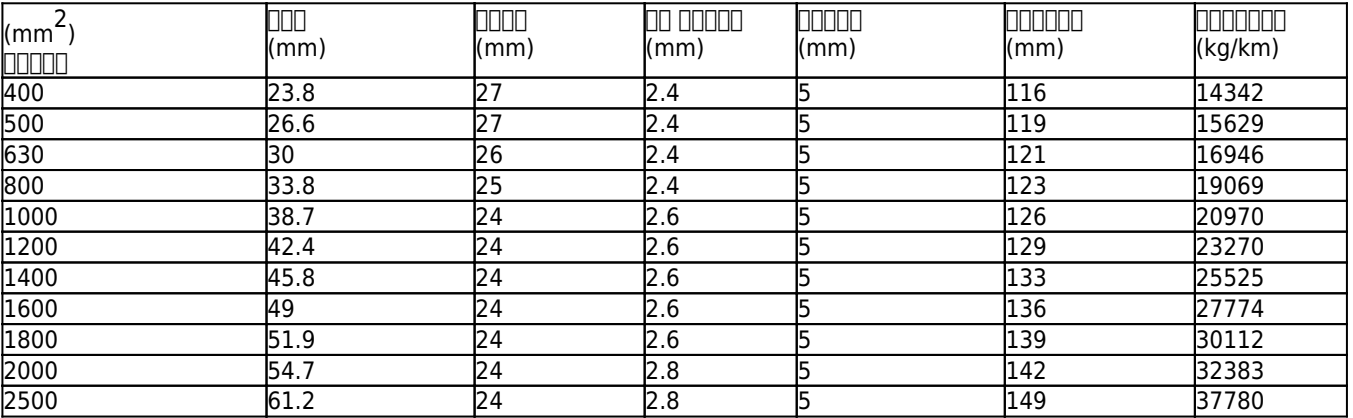

# **プロダクト利点:**

#### 1. 指揮者でください。 **新しい純粋な銅**、電気特性が良いと非常に良い導電性を確保します。

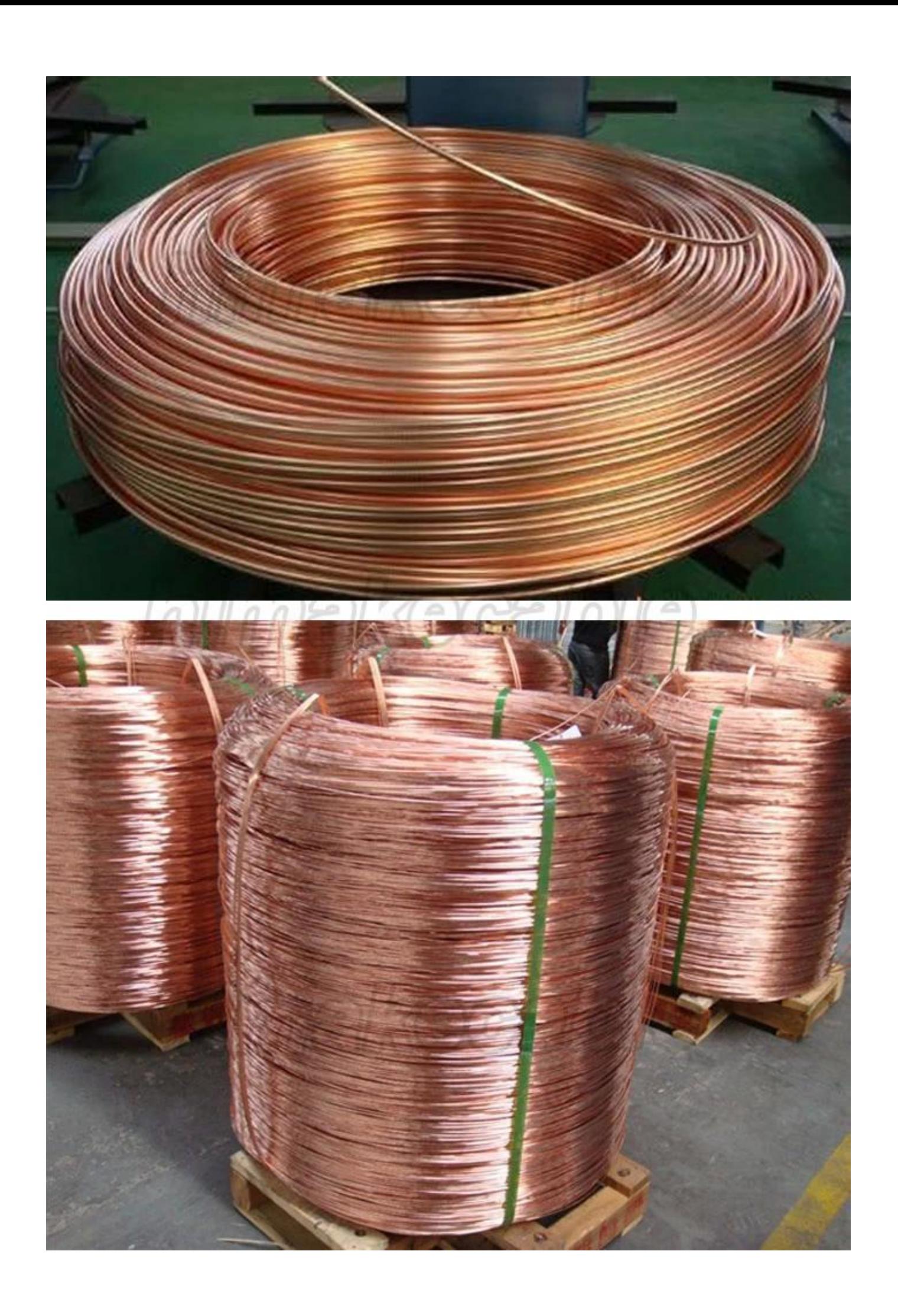

## 2 我 々 は、非常に **プロのケーブル メーカー** 高度な生産設備と厳格な品質検査システムは、標準およびカスタマイズされた要件を遵守する製品を確認します。

 $\underline{\hbox{1111}}$ 

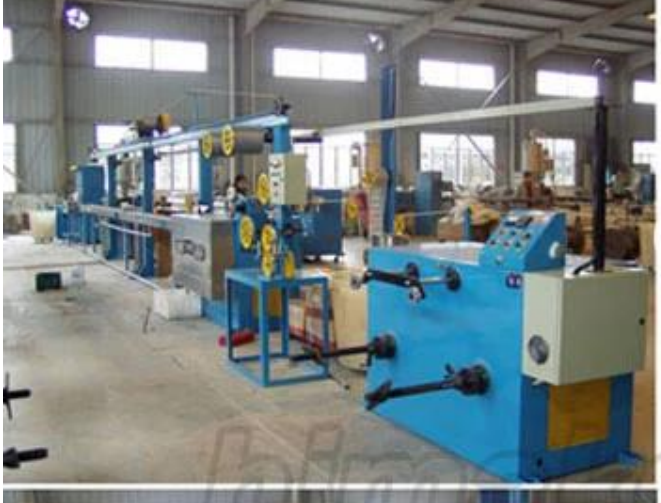

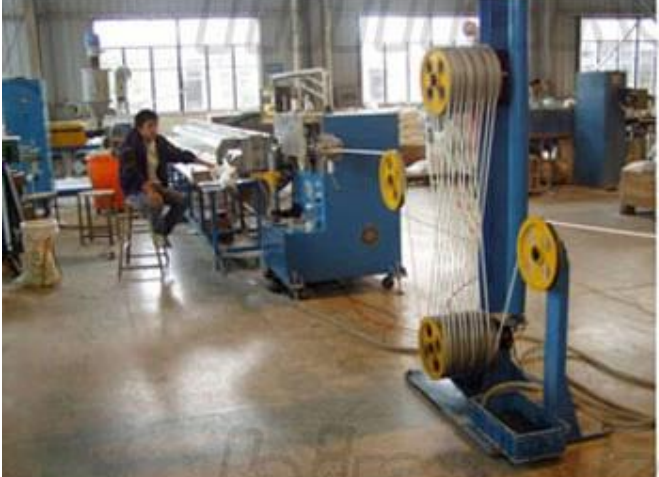

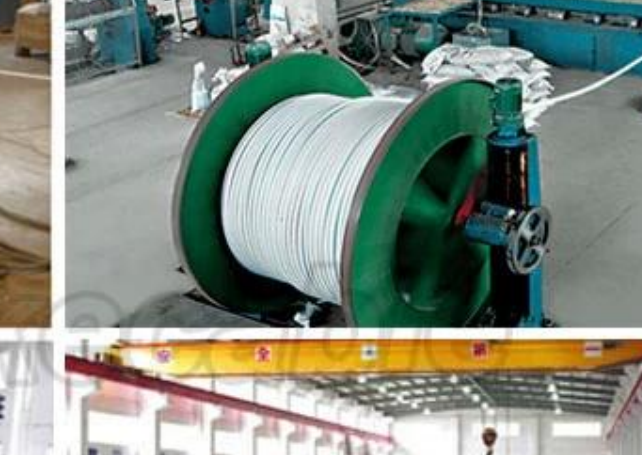

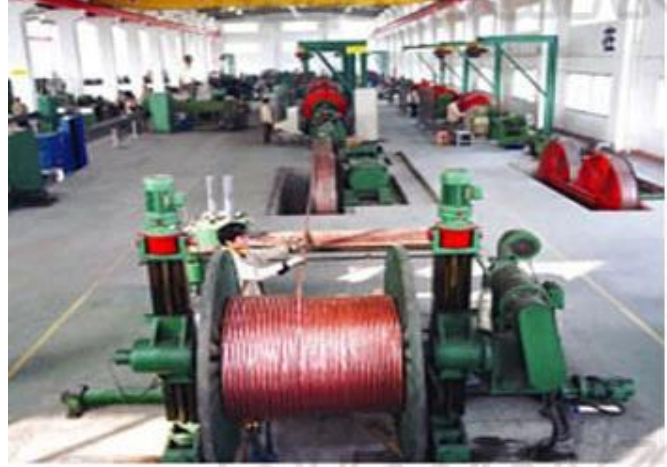

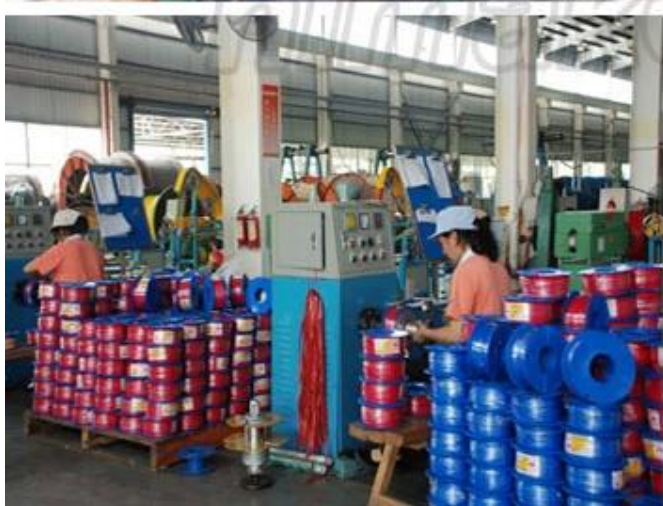

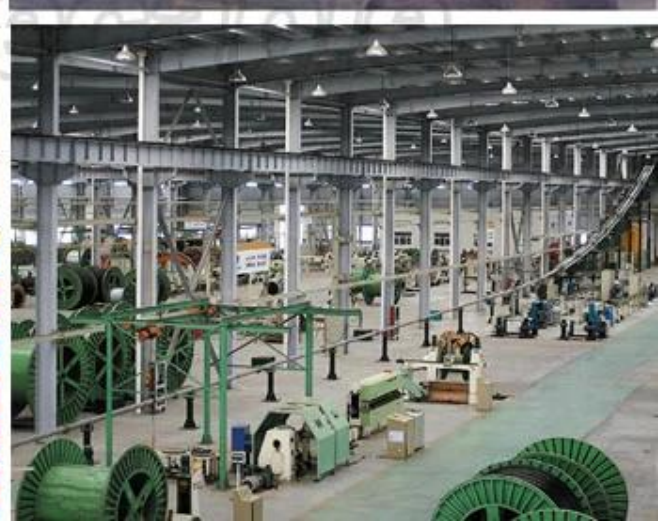

### **製品品質検査機器**

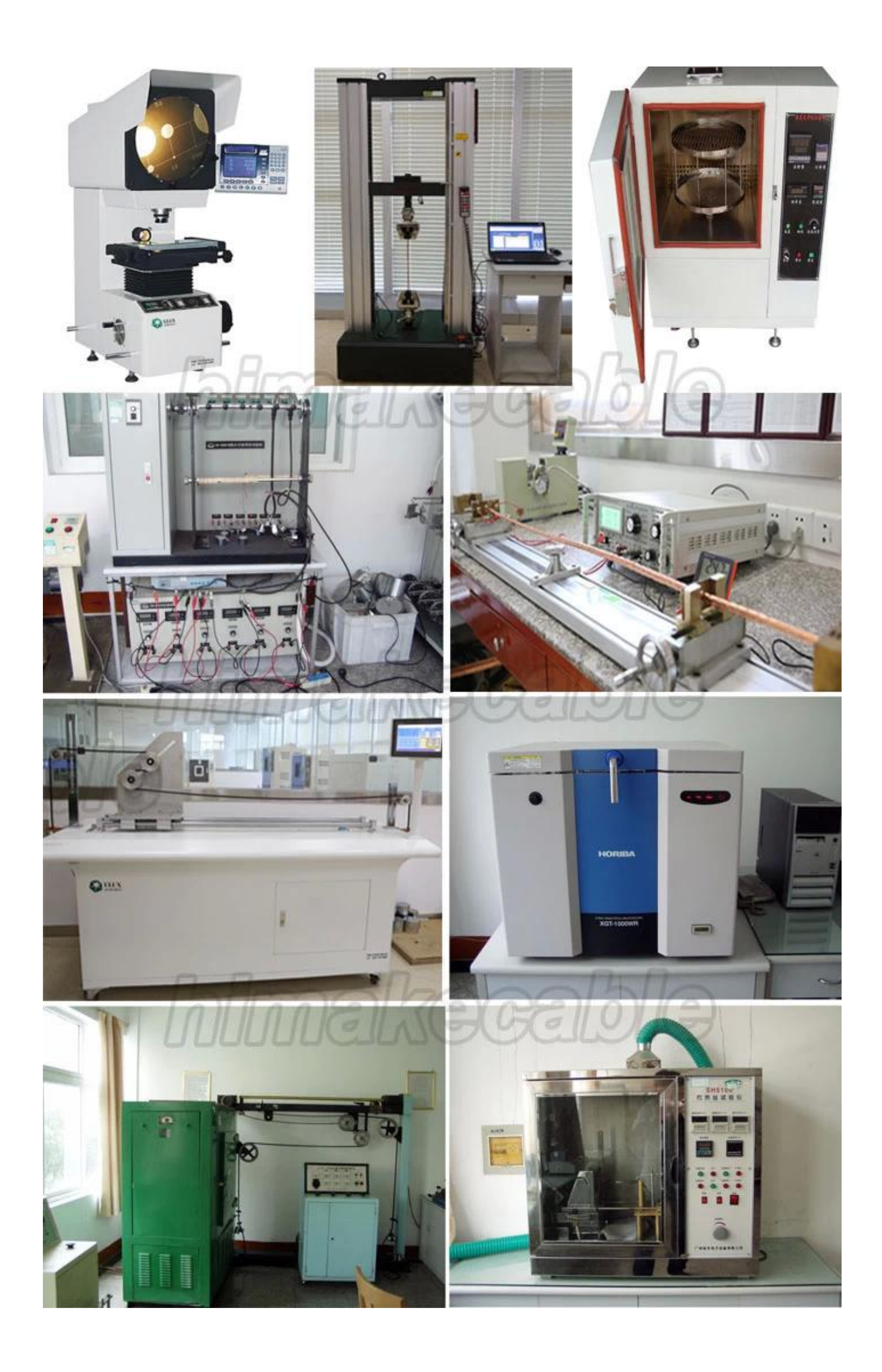

# 3. 00000000000 **10 800000 80 80 8000 80000** internationally 0000

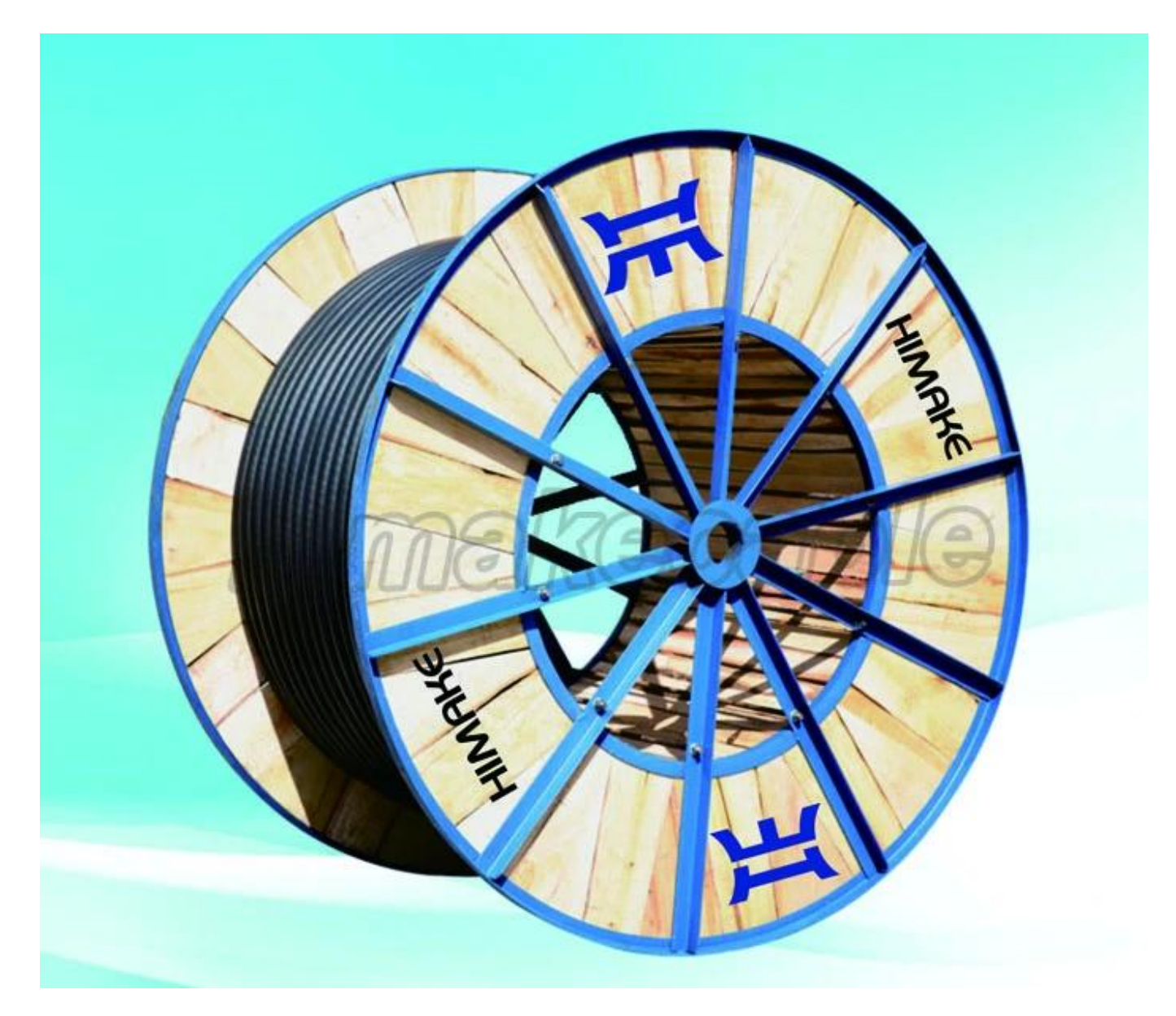

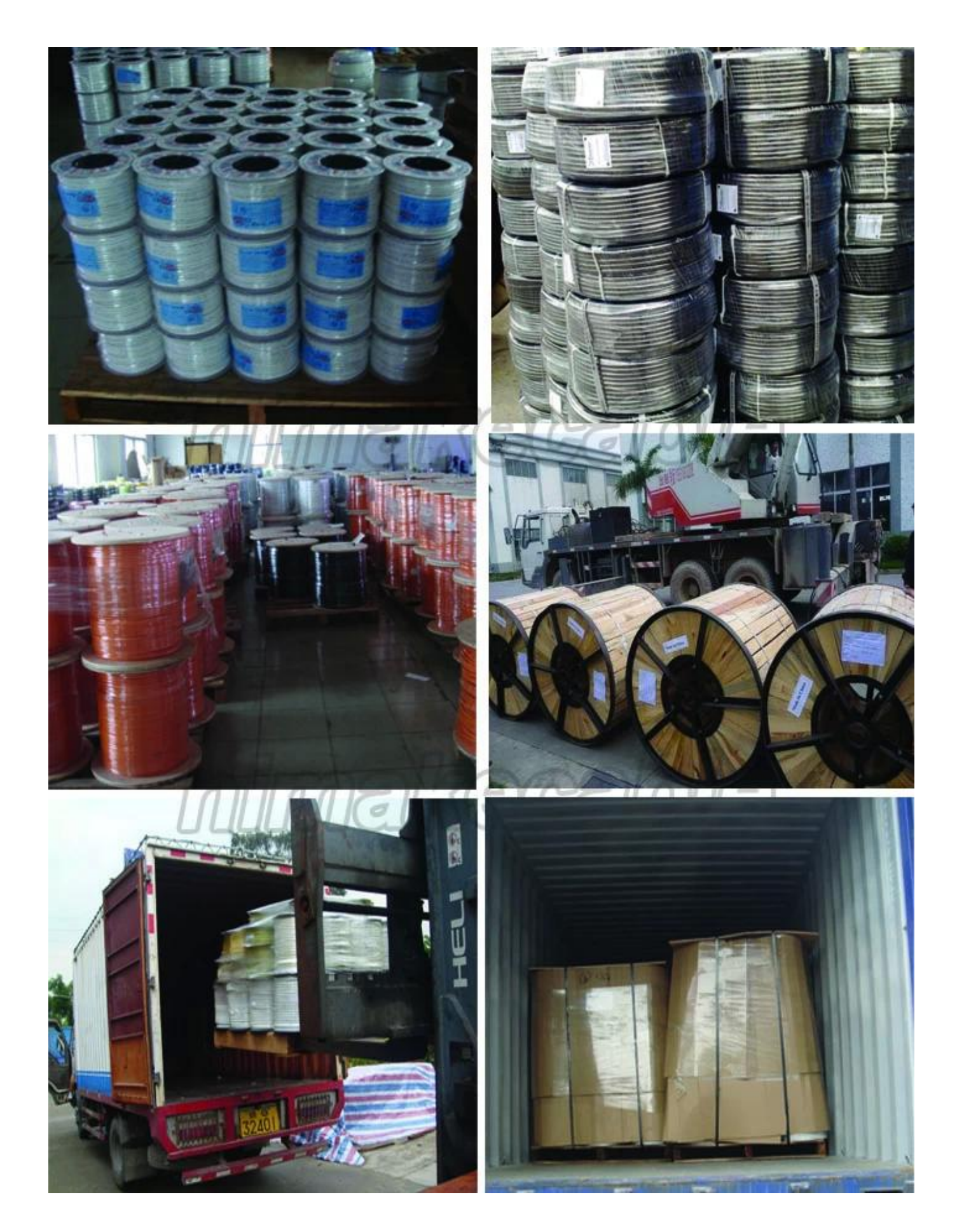

4. 私たちを提供するだけでなく **良い製品** と **良いサービス** 当社のお客様もしよう **開発スタッフ**、良いトレーニング、良い作業、スタッフに生活環境を提供します。

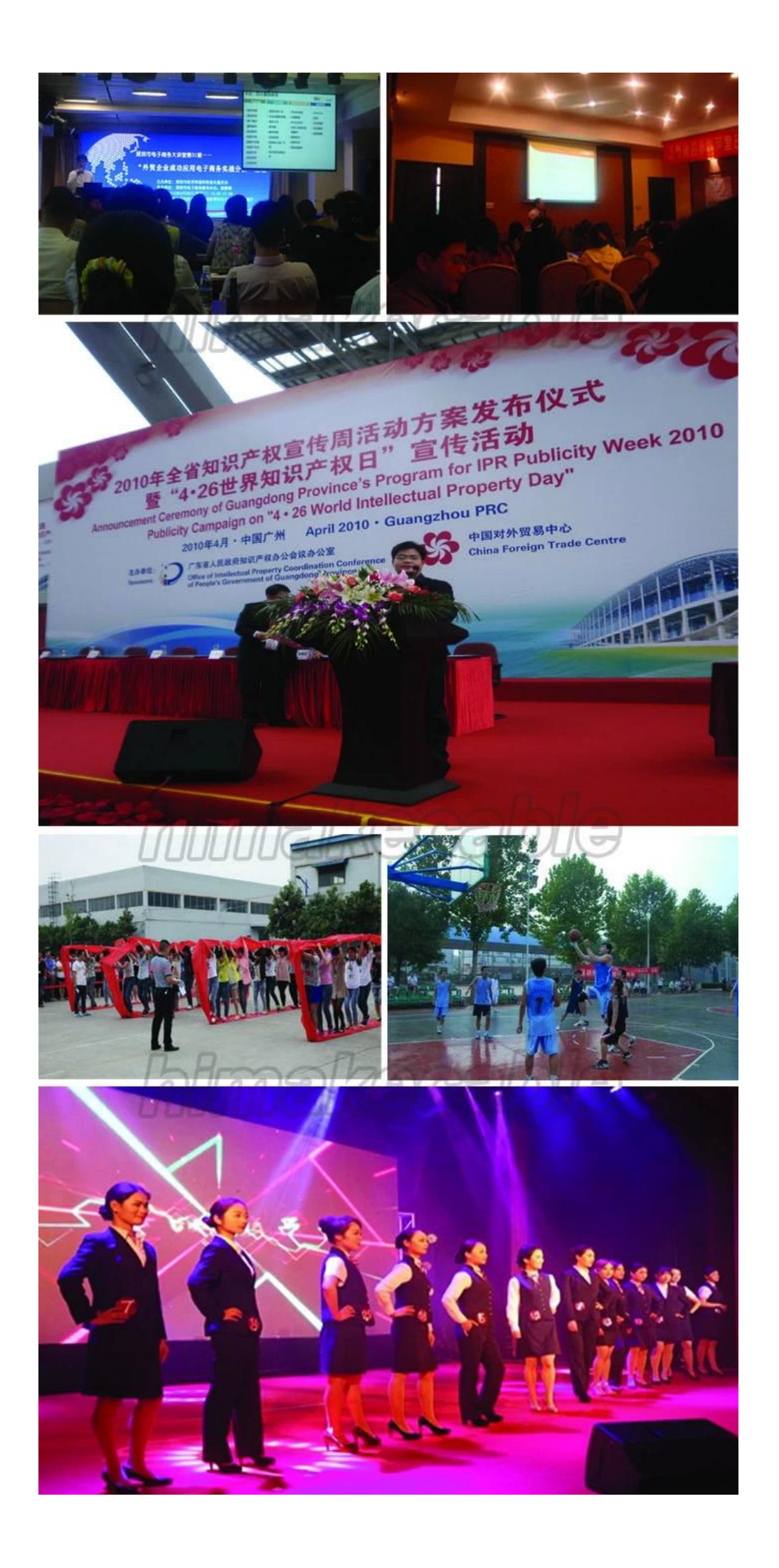

5、また我々 の会社では **社会性の高いウエブサイト**、頻繁に参加する公益活動、植樹、のような貧しい学生、緑の環境活動などを支援します。

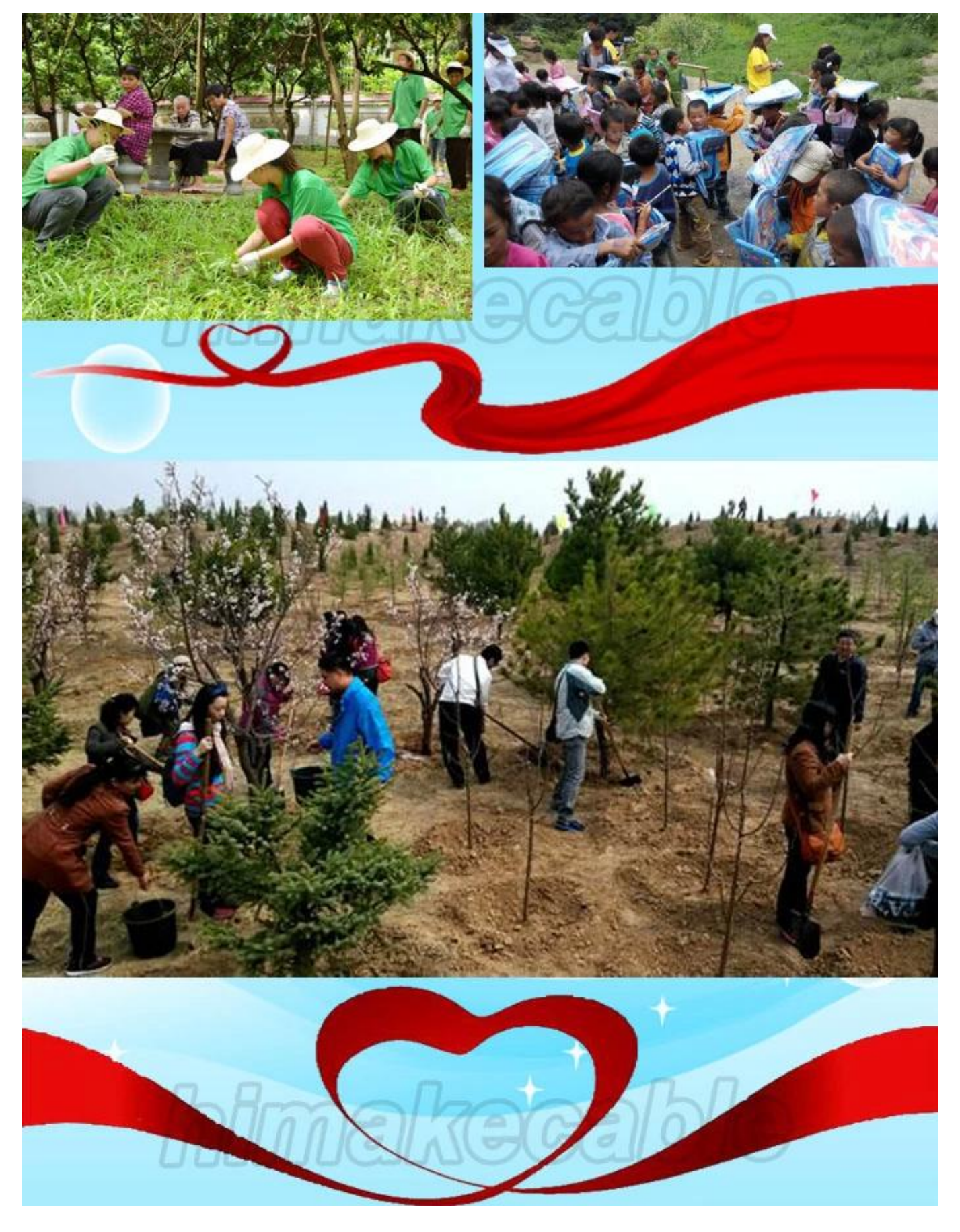

**どのようにお問い合わせですか。**  入れて、 **お問い合わせ詳細** で **下のボックス**、しをクリックして」**今すぐ連絡します。**".